# CSS Essentials | Course Overview

## **COURSE DESCRIPTION**

This course will teach you how to combine HTML and CSS to begin building modern, responsive websites. This is where your journey begins: HTML provides the structure for all web pages and is the essential foundation skill for learning about web design. CSS will be your next step – CSS is all about design: typography, colour, page layouts, responsive design and much more.

You'll learn how to edit and write your own HTML and CSS code from scratch, but there's more to building websites than coding; we'll teach you how to structure and manage a website, upload files to a server, work with different types of web graphics, optimise for search engines and accessibility, add maps and fonts, integrate social networks and much more.

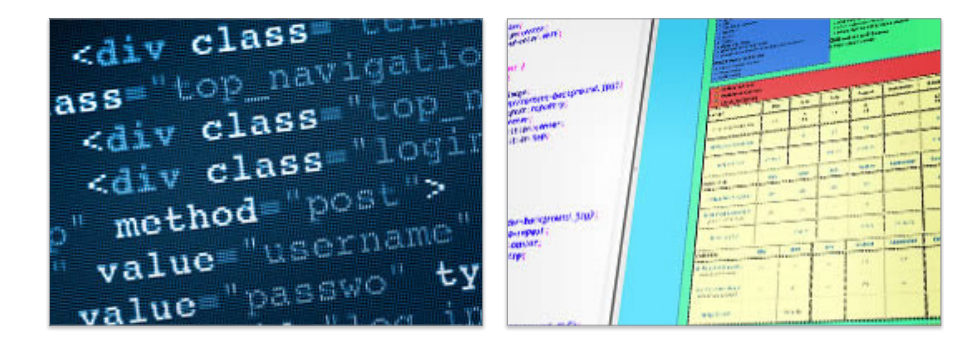

## **PREREQUISITE**

The course is designed as a direct follow-on from our Intro to HTML5 & CSS3 course. You'll need to have completed that course or have equivalent knowledge.

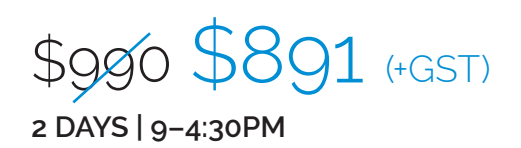

**Please visit our website for enquiries and bookings:** www.cd.com.au www.facebook.com/citydesktop

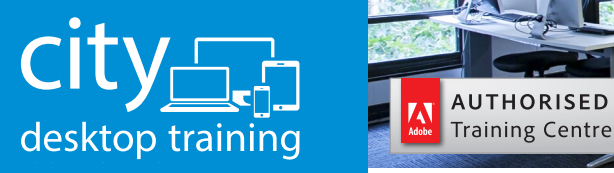

www.cd.com.au info@cd.com.au 1300 441 891

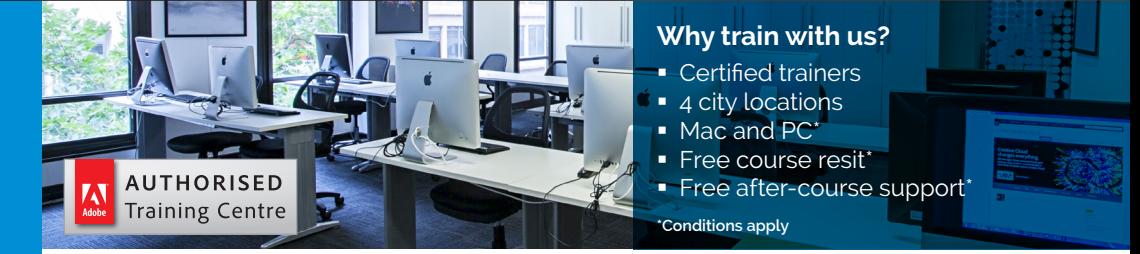

**Premium training for visual communication** Providing quality training since 1989 to the publishing, design, marketing, print and web industries. Join us in Sydney, Brisbane, Canberra & Melbourne.

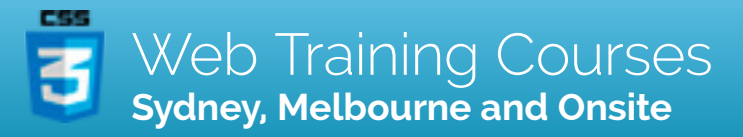

Course Outline

## **DEEPER INTO CSS: PAGE LAYOUTS AND MENUS**

- In this session, we begin looking at how pages are designed using HTML and CSS, and how to create great looking navigation. We learn how to avoid repetition and use shorthand for faster workflow.
- HTML5 Semantic Markup Planning a Web Page Layout Using DIV Tags for Page Layouts Using Classes, IDs and Descendant Selectors to Style Specific Elements Using Vertical Margins to Control Spacing Using Background Colours and Images Centering a Layout using Auto Margins Working with Borders Working with Margins and Padding Building Menus using Unordered Lists and CSS Designing Horizontal Menus Creating a 'Button' Style using Background Colour, Hover Effects and Transitions

#### **INTRODUCING RESPONSIVE DESIGN**

In this session, we introduce responsive design techniques. We take a first look at CSS Media Queries, and learn about breakpoints and how to use them.

What can be done with Responsive Design? About Mobile-First Design Introducing Media Queries Choosing Breakpoints Allowing the Page to Adapt to the Browser Width Setting a Maximum Page Width Allowing Images to Scale Proportionally Meta Rags for Responsive Scaling

#### **MULTI-COLUMN DESIGN, FONTS AND SO-CIAL MENUS**

In this session we'll learn how to create more complex layouts, work with basic multi-column layouts, and how to incorporate downloadable webfonts.

Creating Side-by-Side Columns using Floats The CSS Box Model – Calculating Padding, Borders and **Margins** 

Clearing Floats – Using the Clearfix Solution

Using Google Fonts – How Downloadable Fonts work and How to Optimise for File Size

**Please visit our website for enquiries and bookings:** www.cd.com.au

Creating a Social Menu Vertical and Horizontal Menus

#### **FORMS, SITE MANAGEMENT AND WEB HOSTING**

In the final session, we'll learn all about contact forms and finally, site management. We'll see how web servers work, and how to upload/download files to and from a server. We'll look at how to purchase your own web hosting, and how websites can be maintained and edited by developers and their clients.

Forms – Building a Form in HTML, Validating Fields, Using HTML5 Form Elements, about Form Processors Styling Forms – Tips and Tricks for Great Looking Forms Adding Metadata to your Pages About Domain Names About Web Hosting How to use FTP to Upload your Website Solutions for Allowing Clients to Edit their Own Content

> "Great thanks – unlocked the mysteries. Now I am more confident to change and maintain site." Ian, Web Biz Owner